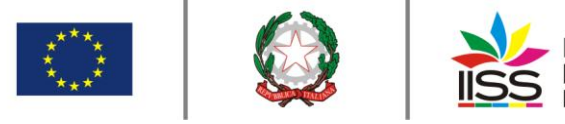

Istituto di Istruzione Secondaria Superiore Nicola Garrone | Barletta/Canosa di Puglia Liceo Artistico | Istituto Professionale Servizi Commerciali e Socio-Sanitari

## COMUNICAZIONE agli **STUDENTI** <sup>n</sup>**. 70** del **21/12/2020**

## **Destinatari:**

**Sigg. Genitori e Studenti** 

**Barletta e Canosa di Puglia**

## OGGETTO: **Attivazione sportello d'ascolto psicologico emergenza Covid-19 a.s. 2020-21**

Si comunica che, a seguito del Protocollo d'Intesa tra Ministero dell'Istruzione e CNOP (Consiglio Nazionale Ordine degli Psicologi) e successiva procedura di selezione ad evidenza pubblica per l'individuazione di un esperto psicologo per lo svolgimento di attività di sportello finanziato da appositi fondi ministeriali, sarà attivato già dal mese di dicembre uno sportello d'ascolto psicologico rivolto all'utenza e al personale dell'Istituto Garrone.

Obiettivo di tale sportello sarà quello di affrontare le criticità che questo periodo di emergenza per la diffusione del Sars Cov-2 potrebbe aver esacerbato o scatenato oppure situazioni difficili che sussistevano già precedentemente al periodo pandemico.

Si precisa che i colloqui avverranno in questa prima fase con modalità a distanza: la psicologa incontrerà gli studenti su appuntamento tramite l'applicazione Meet della G-Suite nell'assoluto rispetto della privacy e della tutela dei dati personali, fornendo un nickname di avvio riunione, che verrà modificato ad ogni colloquio e per ciascun utente.

Per poter accedere allo sportello sarà necessario prenotarsi attraverso il registro elettronico Classeviva nella sezione "SPORTELLO" seguendo i passaggi che seguono.

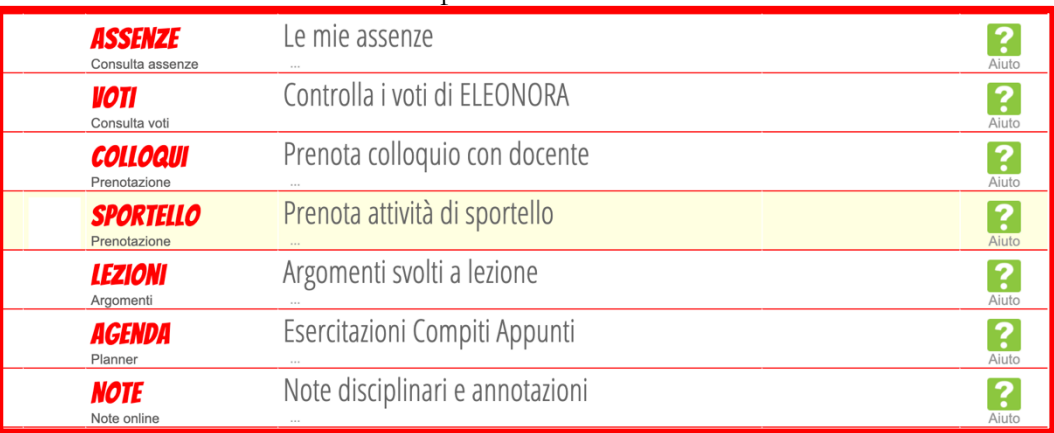

Cliccare sul menù "Prenota attività di sportello"

nella videata successiva cliccare su "tutte"

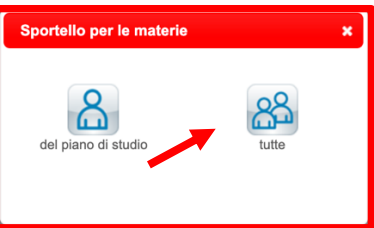

nella videata cercare il nome Meggy TORRACO e successivamente prenotarsi per l'orario desiderato, se disponibile, cliccando su prenota

I.I.S.S. "N. Garrone" | Via M. Cassandro, 2 - 76121- Barletta - (BT) Tel.: 0883 575875 | fax: 0883575895 | bais046009@istruzione.it | bais046009@pec.istruzione.it Cod. MIUR BAIS046009 | c.f. 81003710720 | www.iissgarrone.edu.it

I.I.S.S. "N. Garrone" | Sede Associata Via G. Parini, 57 | 76012 - Canosa di Puglia - (BT) Tel.: 0883 959714 | 0883 950715

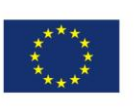

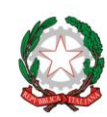

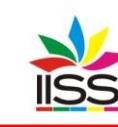

Istituto di Istruzione Secondaria Superiore Nicola Garrone | Barletta/Canosa di Puglia Liceo Artistico | Istituto Professionale Servizi Commerciali e Socio-Sanitari

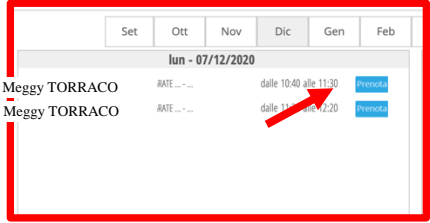

compilare il campo numero di telefono

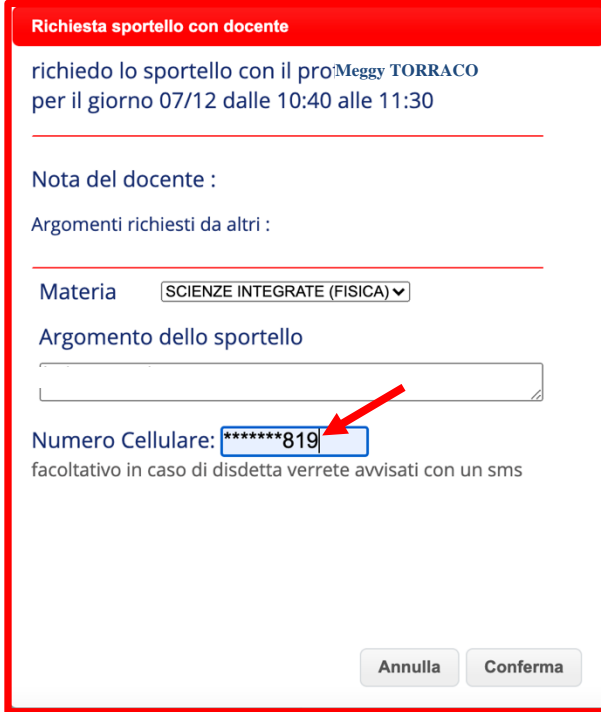

In un momento successivo, visualizzata la prenotazione, l'esperto psicologo (dott.ssa Meggy TORRACO) provvederà a fornire una risposta con l'indicazione dell'appuntamento.

Si fa presente che per poter accedere allo sportello di ascolto psicologico - emergenza Covid 19 è necessario stampare, firmare e consegnare il modello di consenso informato allegato alla presente comunicazione o, in alternativa, compilare il modulo di consenso attraverso la modalità google-form raggiungibile attraverso il seguente link

<https://forms.gle/cBL9rMfq1MxBPnm46>

IL DIRIGENTE **Prof. Antonio Francesco Diviccaro** (*Firma autografa sostituita a mezzo stampa ai sensi dell'art.3, comma 2, del Decreto Legislativo 39/93 Originale con firma autografa agli atti della scuola* )

A.a. Fonsmorti